## **Adding New Items: Inline Assessments Table Question**

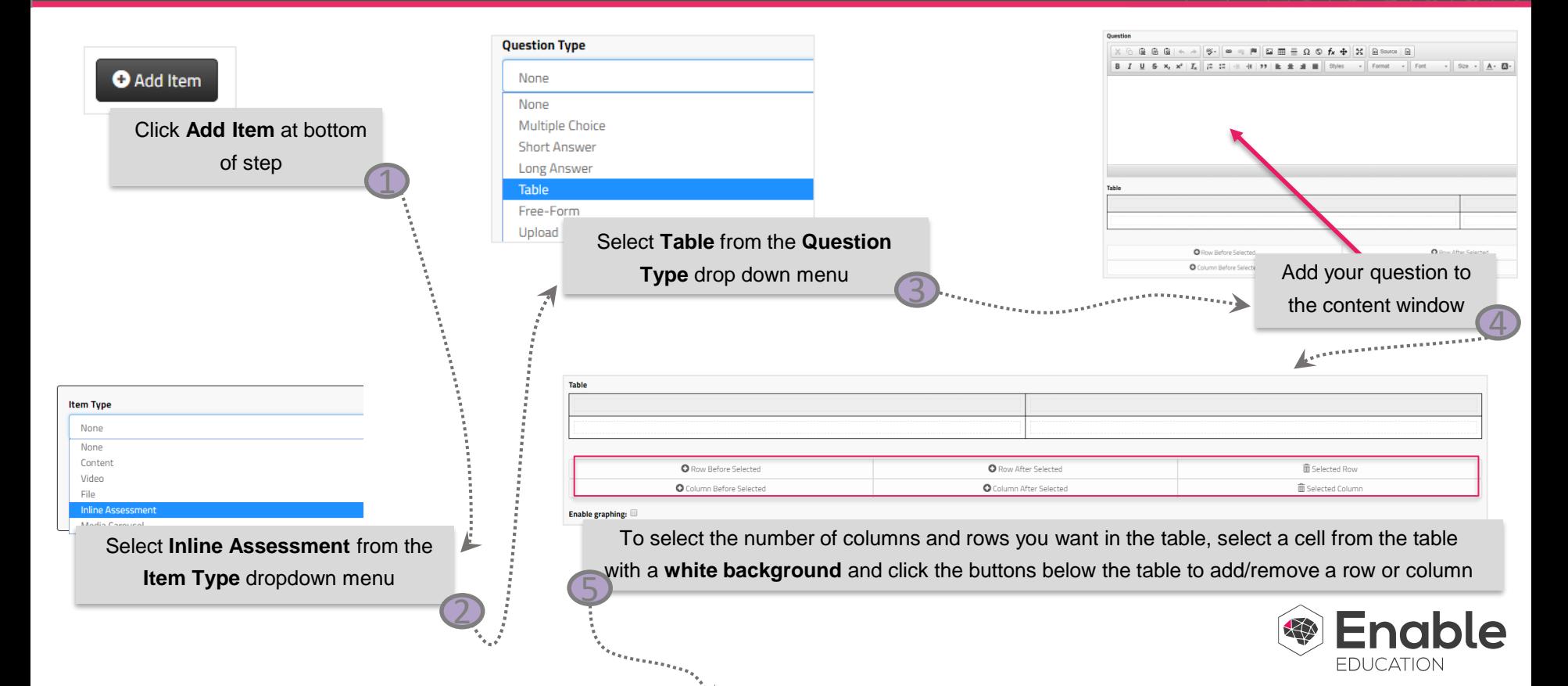

## **Adding New Items: Inline Assessments Table Question**

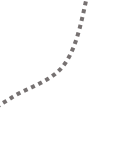

**\*Note** that if you've added content into a cell, the students will not be able to type anything into that cell.

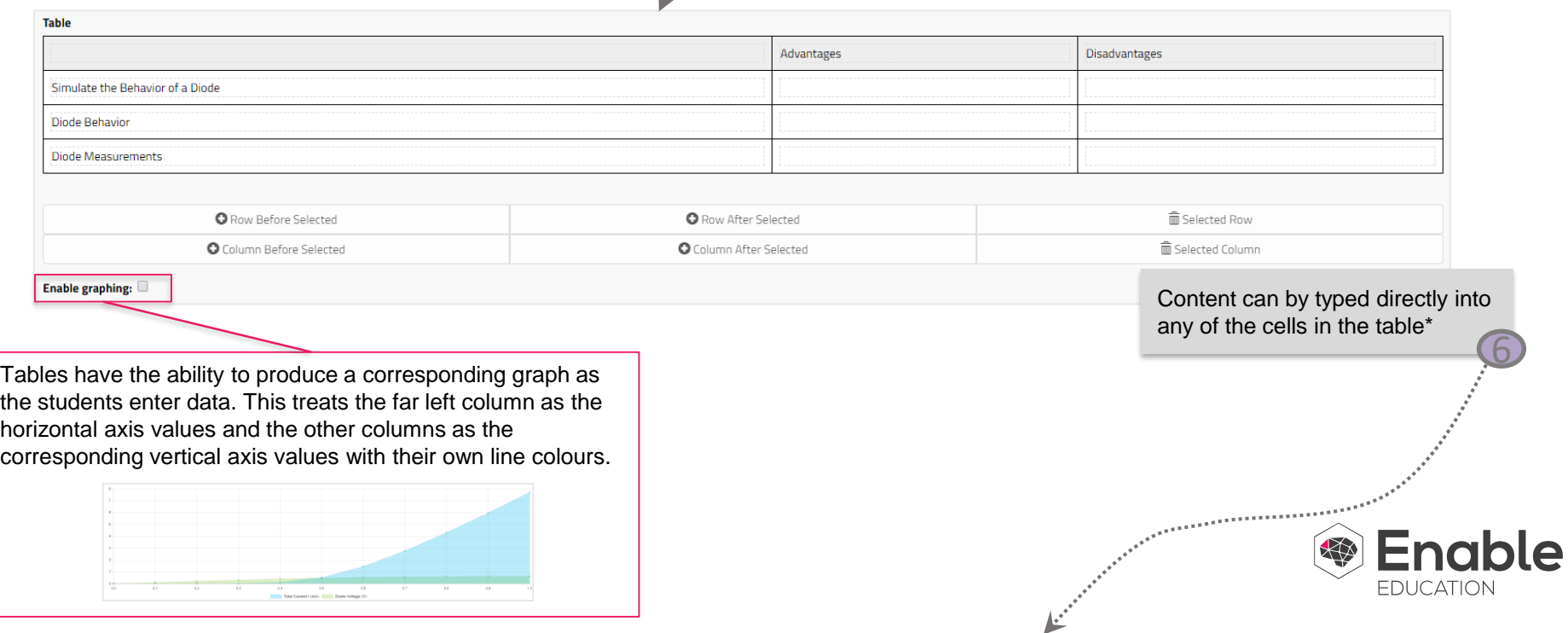

## **Adding New Items: Inline Assessments Table Question**

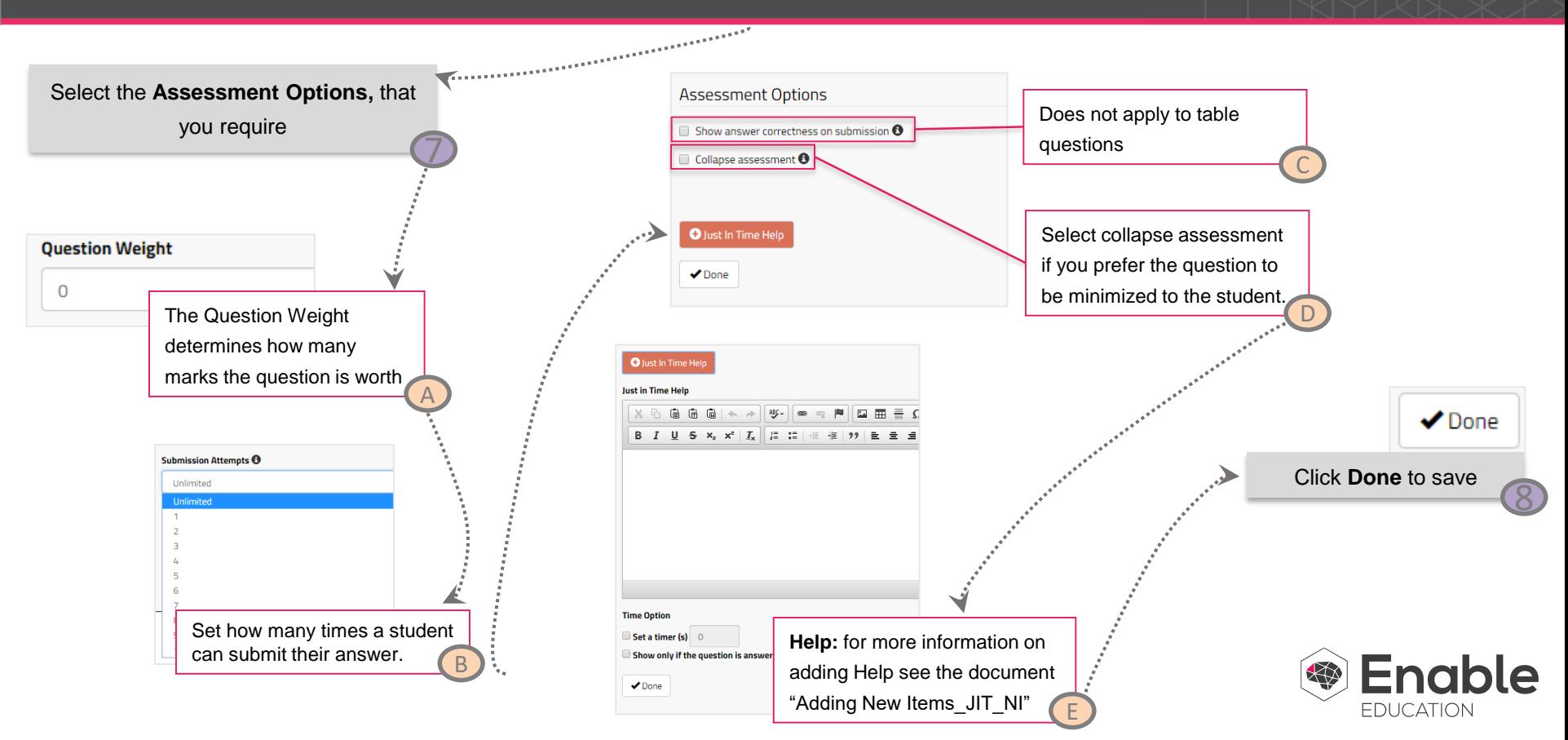